# **Basic Design Concepts**

Most websites contain the following basic design elements;

#### **Heading:**

The heading is usually the same or similar on every page. This identifies your site to the user no matter which page they're on.

#### **Navigation Bar:**

This is where you put links to the other areas of the site. This is typically either across the top (underneath the Heading) or down the left-hand side of the page. Occasionally it can be found down the right-hand side – and it is rarely ever placed across the bottom of the page.

#### **Main Area:**

This is where you put the content of each page.

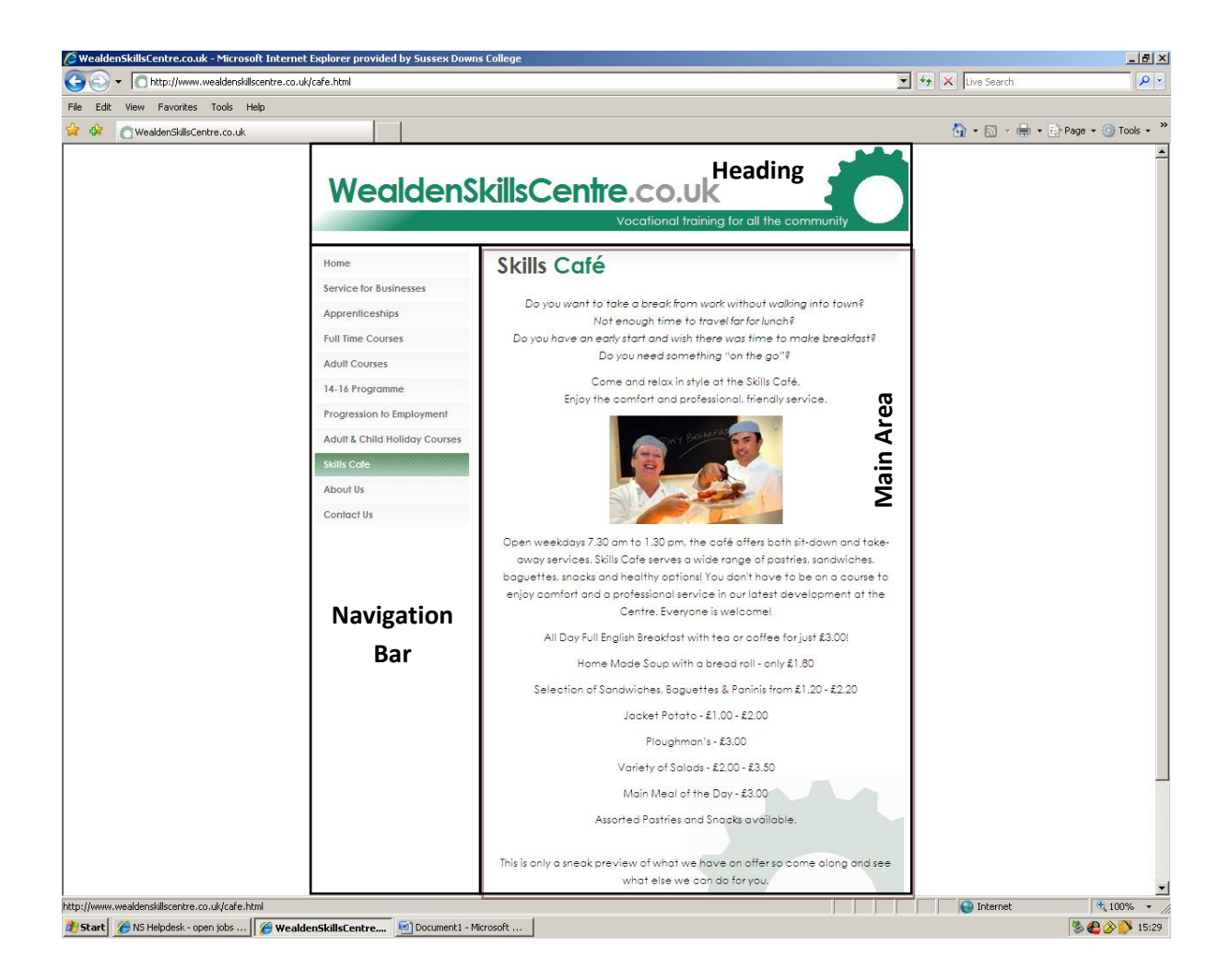

These layouts can be achieved with Cascading Style Sheets (CSS), using a table, or with frames.

**Cascading Style Sheets (CSS)** is the method of choice for most professionals now due to its great flexibility and ability to impose a single style across all pages of a website, reducing the overall amount of code which needs to be written. It is also easily translated by screen-readers (text to speech tools for blind people), however it is very different to HTML and requires a lot more planning before use.

**Tables** are quite flexible, however do not allow for overlapping items or such easy uniformity. Although some screen-reading software still has issues with this method, most of them can now deal with it reasonably well. It is the easiest acceptable method of laying out a website, and you can put tables within tables to help you to refine your layout further.

**Frames** can be quite useful, as you can use independent pages for the header and navigation bars – meaning that you only need to update the navigation list in that single file when you want to add or remove pages from your website. However, this mode is difficult for screen-readers to deal with, and is now mostly considered to be obsolete.

## **Page Size**

Over 95% of internet users are using screen resolutions of 1024 pixels wide at the moment. Less than 1% overall are using anything less than that, and the remainder are using around 1280 pixels or more. As such, you should design your website to be 1000 pixels wide, which allows room for the scroll bar (if it is needed) and will look good for the vast majority of your users.

### **Colours**

It is important to choose your colour-scheme before you start, and to write down which colours you intend to use for each type of content. For example:

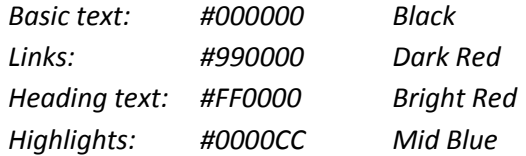

This will help you to keep track of what you're using where, and maintain a uniform and professional image throughout your website.

## **Content**

List out which pages you need and an idea of what is going on to them – then map out your site as a diagram. This will help you to keep a sense of perspective and to remain organised. It is often easiest to do this initially with a pen and paper! If you need to present proposal documents to a potential customer, you might then wish to create a copy in Word or Publisher later on.